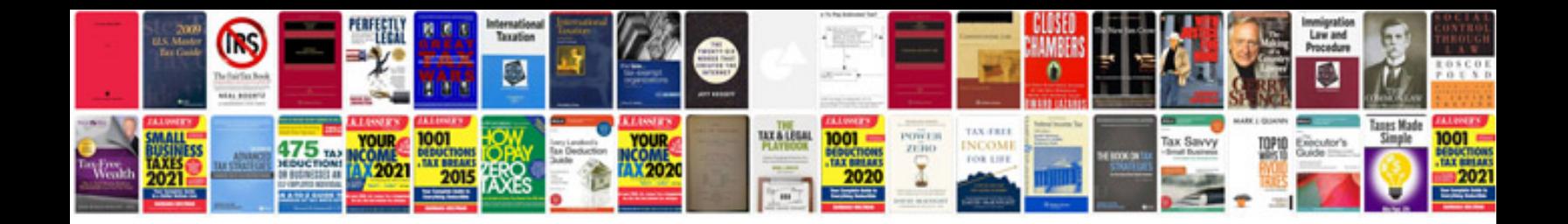

Tbi iac reset

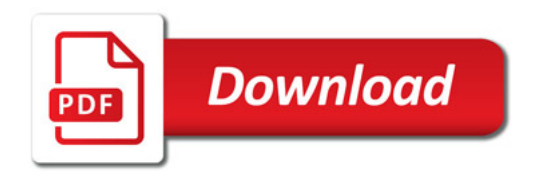

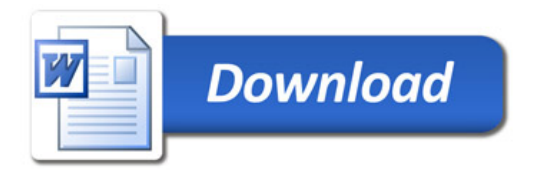